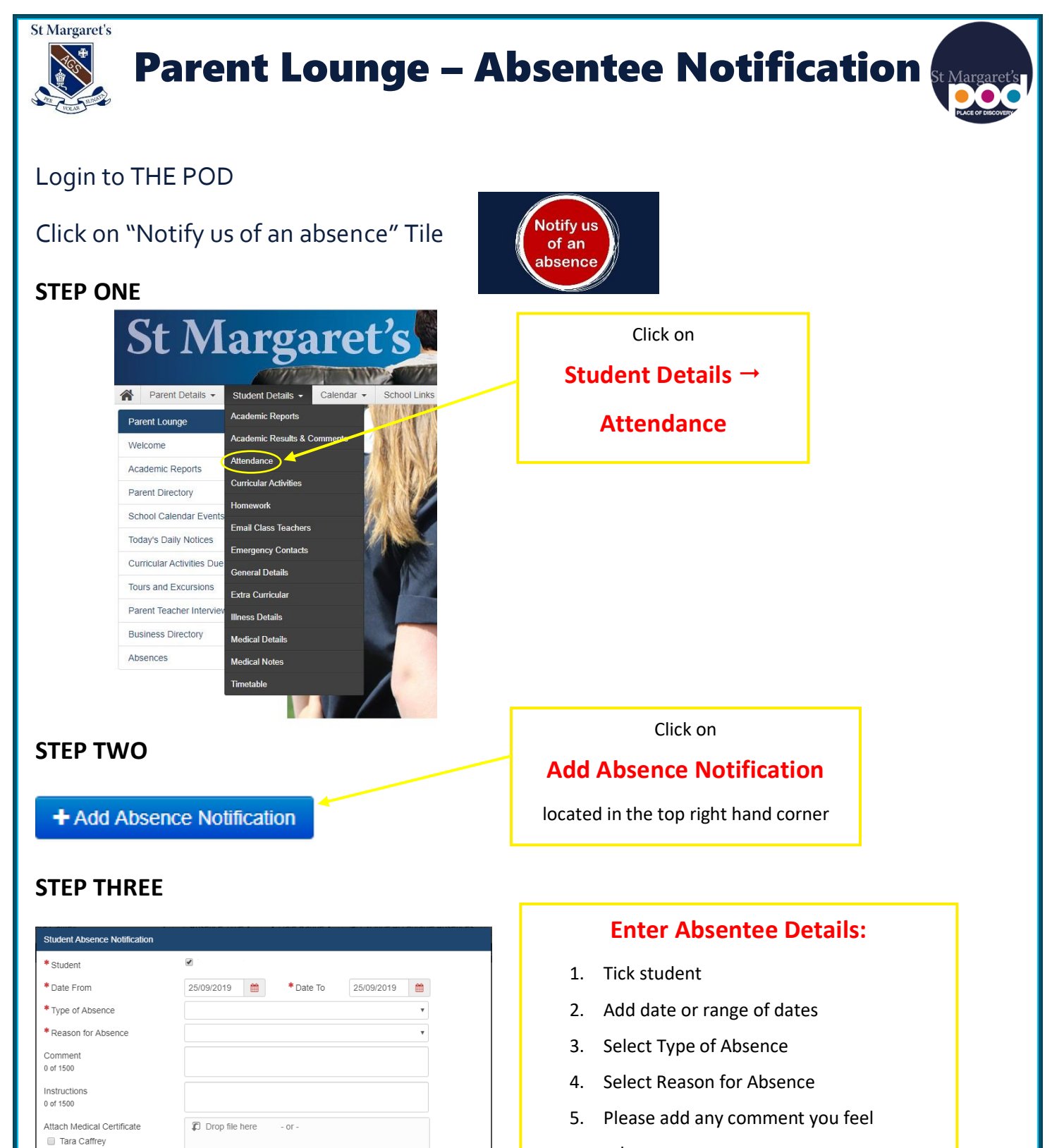

relevant

 $+$  Submit New

 $+$  Choose

 $Cancel$ 

- 6. Upload a medical certificate/letter/further information if required
- 7. Click **Submit New**